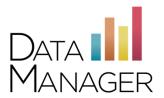

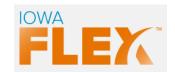

## System Requirements for *lowaFlex*™

| General <i>DataManager</i> System Requirements |                                                                                                    |                        |
|------------------------------------------------|----------------------------------------------------------------------------------------------------|------------------------|
| Operating<br>System                            | Web Browser                                                                                               | Screen Resolution      |
| Windows 10                                     | <ul> <li>Microsoft Edge</li> <li>JavaScript must be enabled</li> <li>Current version of Chrome</li> </ul> | Minimum:<br>1280 x 720 |
| Windows 8                                      | <ul> <li>Microsoft Edge</li> <li>Javascript must be enabled</li> <li>Current version of Chrome</li> </ul> |                        |
| Mac OS X 10.13<br>or higher                    | <ul><li>Safari 11, 12 or 13</li><li>JavaScript must be enabled</li></ul>                                  |                        |
| Web Reports System Requirements (PC and Mac)   |                                                                                                    |                        |
| RAM                                            | 4 GB RAM or more is recommended for optimal                                                               | performance            |
| Internet/Network                               | High Speed Internet connection required                                                                   |                        |

Note: Browsers not in compliance with TLS 1.2 or higher will be unable to access DataManager

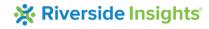

|                             | Student System Requirements for Online Testing                                                            |                        |
|-----------------------------|----------------------------------------------------------------------------------------------------|------------------------|
| Operating<br>System/Device  | Web Browser                                                                                               | Screen Resolution      |
| Windows 10                  | <ul> <li>Microsoft Edge</li> <li>JavaScript must be enabled</li> <li>Current version of Chrome</li> </ul> | Minimum:<br>1280 x 720 |
| Windows 8                   | <ul> <li>Microsoft Edge</li> <li>Javascript must be enabled</li> <li>Current version of Chrome</li> </ul> |                        |
| Mac OS X 10.13<br>or higher | <ul><li>Safari 11, 12, 13</li><li>JavaScript must be enabled</li></ul>                                    |                        |
| iPad Air 2 or<br>newer*     | ➤ iOS 12 and up                                                                                           |                        |
| Chromebook                  | Chrome OS (current version)                                                                               | 1366 x 768             |

<sup>\*</sup>iPad Pro and Mini models are not supported. Autohide URL should be enabled for iPad. You may find that some additional scrolling is required on the Safari browser in order to display the buttons that advance students to the next items.

4 GB RAM or more is recommended for optimal performance

Turn off automatic updates during the testing window.

Recommended bandwidth is 300 kbps/online test

## Online Testing Screen Resolution

Check each workstation to ensure that the display is set at recommended screen resolution for that monitor. The minimum screen resolution for the test is 1280 x 720 and should not exceed 1440 x 900. For Chromebooks the minimum is 1366 x 768.

DPI scaling and other advanced display settings should be set to default. The Windows default setting for DPI scaling is 96 dpi (normal). The Mac OS default setting for DPI scaling is 72 dpi.

Note: Any changes to screen resolution should be made prior to testing.

## **Online Testing with Wireless Networks**

If you are using a wireless network (Wi-Fi), please consult your local technical administrator to ensure your network adheres to best practices for wireless network design.

The number of devices per access point should be less than the vendor's recommendation. In addition, we recommend wireless access points with 802.11n capability using WPA2 encryption with a 100BASE-T uplink to the local area network.

To reduce wireless network bottlenecks, use access points with 802.11n simultaneous dual-band (2.4 GHz and 5 GHZ) with Gigabit uplink to the local area network. Nearby and "rogue" wireless networks, specifically those from mobile hotspot devices and smartphone tethering, will impact test performance.

If you have any questions or need assistance, please contact the DataManager Support Center Monday through Friday.

Phone: 877-246-8337

Email Contact: help@riversidedatamanager.com

Software Support Hours: 7:00 AM-6:00 PM (CST) Monday through Friday